## **Obtaining ID** http://ci.nii.ac.jp/

CiNii Articles is a service that provides information on scholastic articles, with an emphasis on Japanese papers. Search results may be viewed by anyone without having to register. Also, while there are many papers available for viewing free of charge, obtaining an ID is more convenient and usages rates are better.

### Division of users

#### Using CiNii Articles

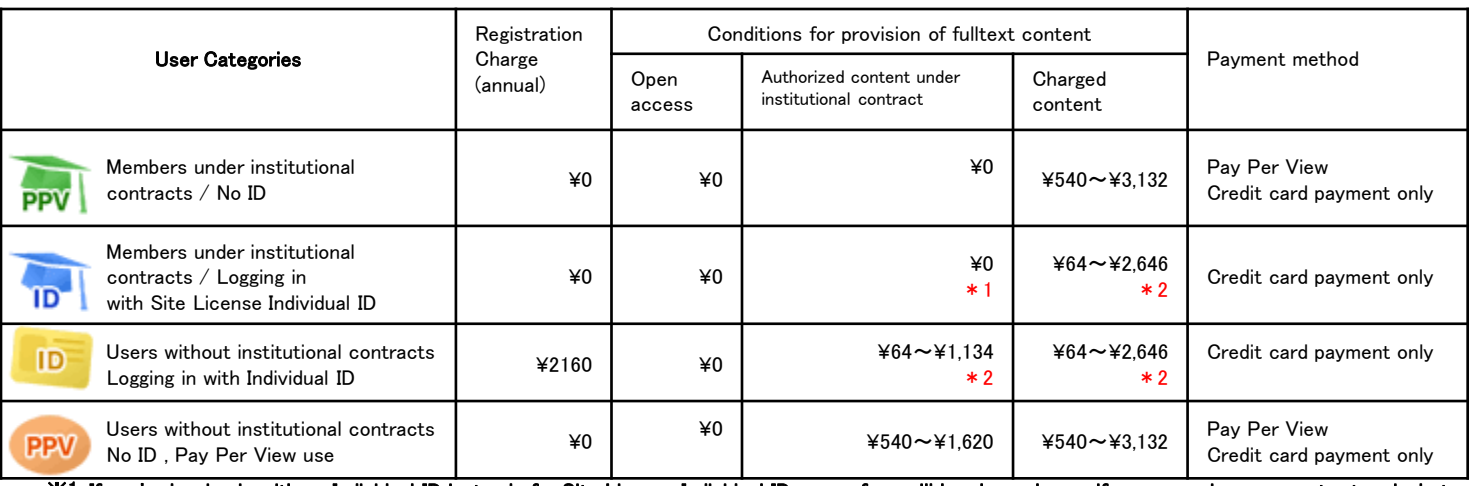

※1 If you're logging in with an Individual ID instead of a Site License Individual ID, usage fees will be charged even if you are using a computer terminal at<br>an institution with a contract.<br>※2 Some academic society membe

#### Difference between "Individual ID" and "Site License Individual ID"

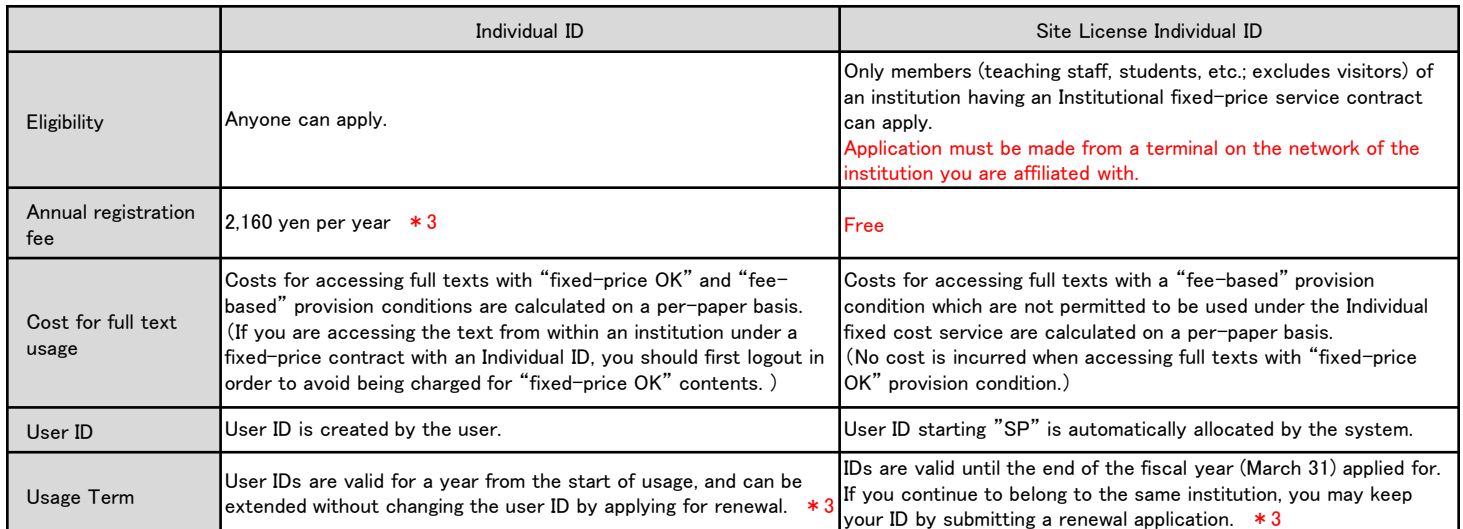

※3 CiNii will terminate Individual ID, Site License Individual ID and Institutional Fixed-price Service on March 2017.

#### Tip: How can I confirm whether the institution  $\mathbb{I}^3$  I belong to has a fixed-price contract or not ?

Please access the CiNii top page [\(http://ci.nii.ac.jp/\)](http://ci.nii.ac.jp/) from a terminal within the institution you belong to. If the institution has a fixed-price service contract, the name of the institution will be displayed on the top right of the screen.

If there is no institution name displayed on the screen, that institution does not have a fixed-price service contract.

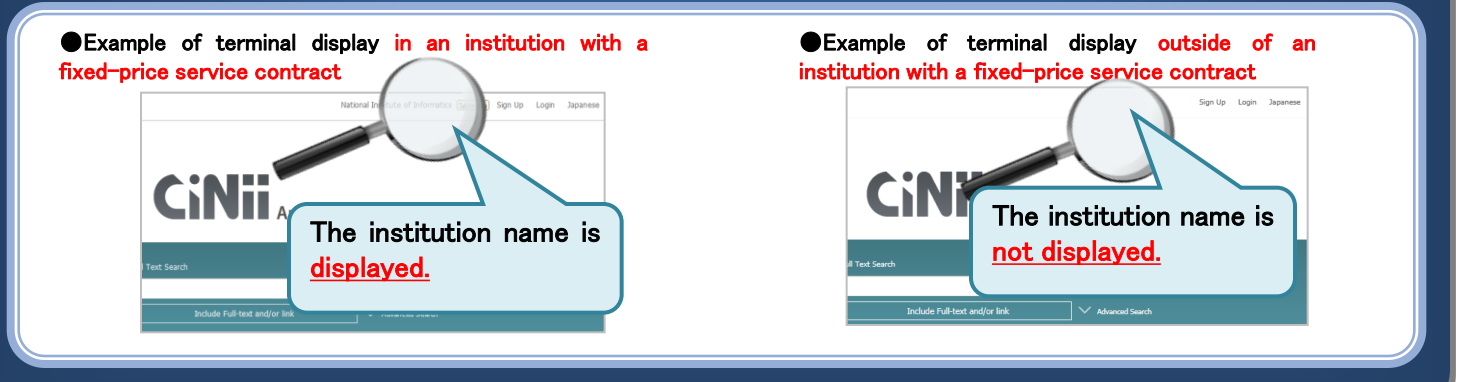

l

# Registering a new ID  $\leq$  Site License Individual ID  $\neq$  Individual ID  $\geq$

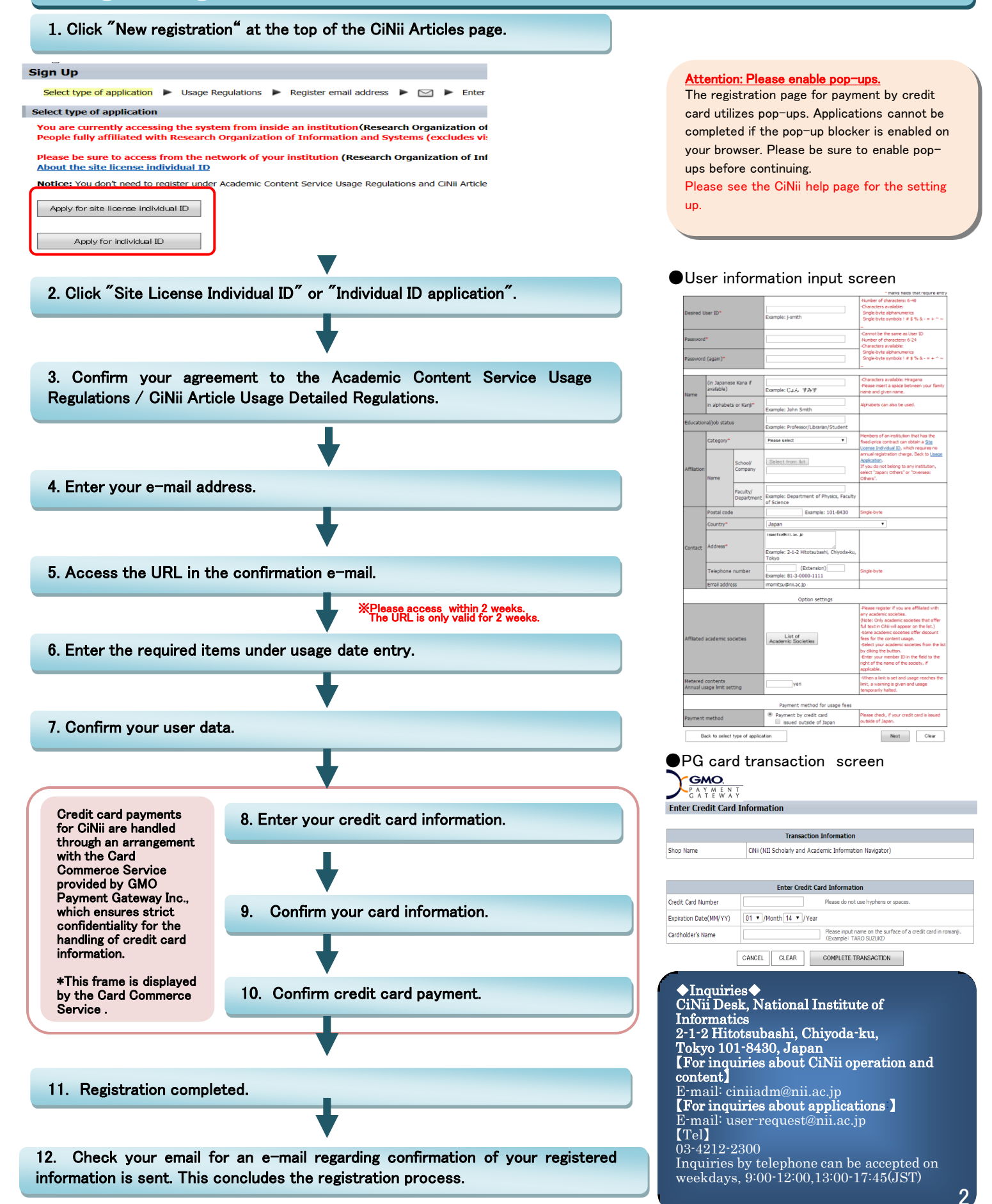

atically send an e-mail confirming the registered information. Please confirm that you The system will aut<br>receive the e-mail.